## Como mover mensagens de uma pasta para outra no Webmail USP

20/05/2024 02:38:20

## **Imprimir artigo da FAQ**

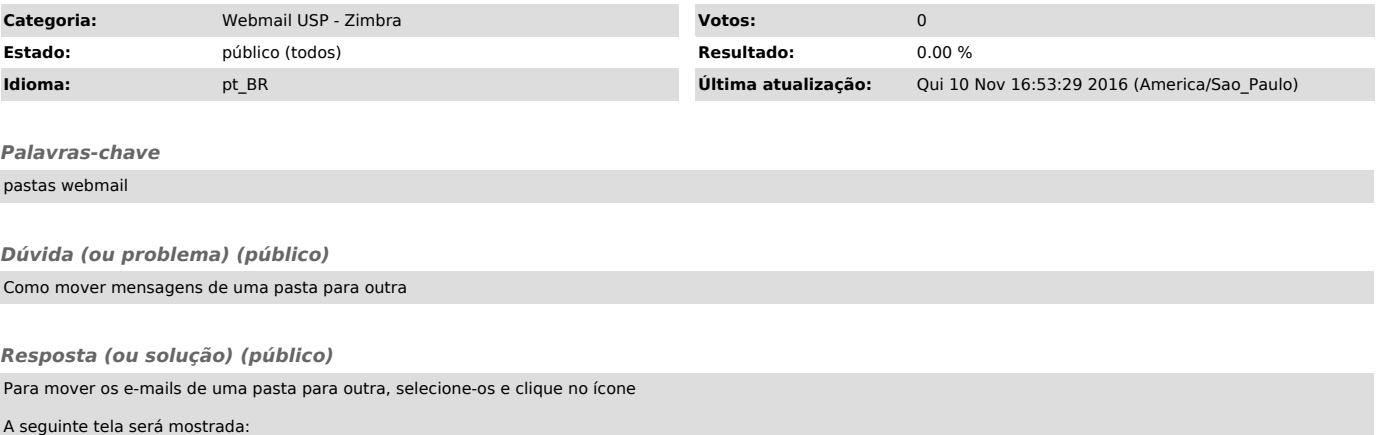

Selecione a pasta para onde deseja mover os e-mails e clique em "OK".